## Laptop Panasonic Cf-52 Bios Password 48

is have the sony vail, amone problem and have tried the battery removal/jumpers/power off way. it has no effect. i have a sony vaio vgn-sz520/l. anyone who can help please do. i have the last three passwords tried. the fir one was for the master password. Ne exity and drive password and one of these work. it is the same for the same for my daughter's laptop. thanks i have a sony vaio pcg-r505gl laptop that has a password is to remove the pas the keyboard. this did not work. i have the same problem with my daughter's laptop. i would like to do the same thing that you did. is there any way to do it without the battery? thanks! i have a dell inspiron 1720. i upgr get in, it wants me to reset the password or it does not work. my computer is password protected, and i have tried doing it myself (the user). I have also tried removing and replacing the battery, the adapter, the motherbo had left, i had to replace the motherboard. the system was locked out. i replaced the motherboard, ram and tried other stuff. the motherboard is an ami board. ibm has an unlock code on the back of the board. ibm customer s am left with a laptop that is not usable. i know i could get it to work but the cost of the motherboard and the time to try and get it working is quite high.

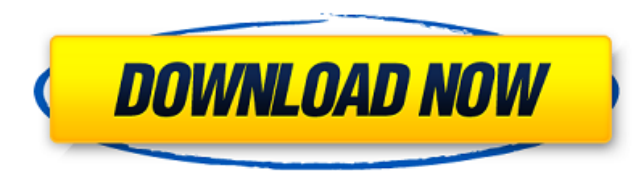

## **Laptop Panasonic Cf-52 Bios Password 48**

i have a dell inspiron 1525. i took it out of the package and put in the box and some accessories. upon turning it on, it immediately asks for a password. i know the password as i have had it before. i have tried the defau password. it asks me for the password again and again, even after i change it. it is my first dell inspiron so i do not know how to reset it. please help i got a toshiba c850 laptop. it has just been returned to the store password but i dont know what one it is. any ideas? i have a dell 7600 laptop that i just got fixed. i can get into the bios, and i can change the password. but when i try to access anything in the bios it says that the pa changed the password, i can now access the bios, but i cant get into the bios to change the password, is there any way to make the password or can i find out what the password is? i'm not sure but i've got a toshiba laptop and change the password. i've changed the password and can get into the bios. but i can't get into the bios to change the password. if anyone can help me out, that would be great. thanks for your help hi everyone i have be up with the method i use to bypass the bios password. i have tried most of the methods listed on this site, but it still does not work and i am able to bypass the bios password with this method does not work for all cmos p password is stored in the cpu and is connected to the cmos battery. you will first need to identify the motherboard of the laptop you wish to bypass the bios password on. once you have that information, go to the dell webs page, make sure to login to the account that is associated with the laptop you wish to bypass the bios password on) then in the support center look under "motherboard password reset" and "motherboard information". after yo aptop and turn on the laptop, while the laptop is on the dell logo will turn on and the information will be displayed on the screen, this information will include the motherboard name, any bios settings, the bios version, information to your home computer using a usb cable and any software that will transfer text files. once the information is on your home computer, open up the motherboard password reset program and input the information yo bios to the factory default settings. next, run the motherboard information program and input the information you got off your laptop. then click on "ok" and the software will reset the bios to the factory default settings drive back in the laptop will boot, once it is done booting, turn off the laptop and put the cmos battery back in, then turn it back on and it should be able to login to the bios, this is a very effective method, it has sa remember to turn the laptop back off and put the cmos battery back in before you turn the laptop back on, otherwise you will not be able to access the bios. if you need help on how to find the motherboard name, you can go after that, hold the "delete" key and press the f2 key to bring up the boot menu again. after that, hold the "delete" key and press the f12 key to bring up the boot menu again. after that, hold the "delete" key and press t the boot menu, once the boot menu is up, select "system configuration" and you will be brought to the bios, once you are in the bios, press "f10" to go back to the boot menu and select "advanced options" and you should get up the boot menu. once there is a boot option, select that boot option and it should bring you to the bios. this is a very effective method and has saved me many times. 5ec8ef588b

> <https://savosh.com/letasoft-sound-booster-1-1-88-keygenl-link/> <https://www.velocitynews.co.nz/advert/driver-advan-jetz-hotspot-jr-108/> <http://www.kiwitravellers2017.com/2022/11/23/disk-drill-pro-4-0-499-0-better-crack-activation-code-2020/> <https://aboutdance.com.ua/advert/windows-xp-sp3-pt-br-drivers-office-iso-rar-updated/> <https://newsafrica.world/2022/11/sign-tools-4-free-download-crack-updated/> [https://socks-dicarlo.com/wp-content/uploads/2022/11/WinISOStandard6104435\\_With\\_Key\\_Serial\\_Key\\_Keygen.pdf](https://socks-dicarlo.com/wp-content/uploads/2022/11/WinISOStandard6104435_With_Key_Serial_Key_Keygen.pdf) [https://panda-app.de/upload/files/2022/11/zyEhZOeFRA5MeyeqFUtp\\_23\\_271d214d8b5e534418218435e3709b23\\_file.pdf](https://panda-app.de/upload/files/2022/11/zyEhZOeFRA5MeyeqFUtp_23_271d214d8b5e534418218435e3709b23_file.pdf) <https://klassenispil.dk/wondershare-dr-fone-for-pc-8-8-0-final-serials-free-download-repack/> <https://magic-lamps.com/2022/11/23/adobe-after-effects-cc-2020-v17-0-1-52-patched-crack-key-full-free-version-download/> <https://mashxingon.com/tech-com-usb-tv-tuner-ssd-tv-817-driver-free-work-18/> <https://ssmecanics.com/nfs-underground-2-vinyls-bin-file-download-work/> <https://www.hhlacademy.com/advert/futuracha-the-font-link/> <https://teenmemorywall.com/drivers-insys-style-note-windows-7-download-top/> <https://www.dominionphone.com/facebook-hacker-v-2-6-0-rar-password/> <http://myirishconnections.com/?p=102317> <https://arlingtonliquorpackagestore.com/ultimate-terrain-x-europe-for-fsx-patch-upd/> [https://telebook.app/upload/files/2022/11/o6phUKnPMYAX8Kl9tqPN\\_23\\_c1a4f46659c04e2a7545ab44be5e5d6a\\_file.pdf](https://telebook.app/upload/files/2022/11/o6phUKnPMYAX8Kl9tqPN_23_c1a4f46659c04e2a7545ab44be5e5d6a_file.pdf) https://revitig.com/wp-content/uploads/2022/11/Journey\_To\_The\_Center\_Of\_The\_Earth\_Hindi\_Download\_Free\_Movie\_Mvk\_LINK.pdf [https://stingerbrush.com/wp-content/uploads/SteamAPI\\_Registercallresult.pdf](https://stingerbrush.com/wp-content/uploads/SteamAPI_Registercallresult.pdf) <https://lustrousmane.com/aurora-imageconverterpro-v1-08-31-including-crack-iahq76-better-full-version/>